# **Manual CAN Speed & Ignition source explained**

[Main Page](https://wiki.teltonika-gps.com/view/Main_Page) > [E-Mobility Trackers](https://wiki.teltonika-gps.com/view/E-Mobility_Trackers) > [TFT100](https://wiki.teltonika-gps.com/view/TFT100) > [TFT100 FAQ](https://wiki.teltonika-gps.com/view/TFT100_FAQ) > **Manual CAN Speed & Ignition source explained**

### **Contents**

- [1](#page--1-0) [Manual CAN Basic parameters purpose](#page--1-0)
- [2](#page--1-0) [Configuration explained for Ignition](#page--1-0)
- [3](#page--1-0) [Configuration explained for Speed](#page--1-0)

 $\pmb{\times}$ 

**Functionality description is based on latest firmware - 55.01.02.Rev.01.**

### **Manual CAN Basic parameters purpose**

Manual CAN basic parameters can be used to detect Speed or Ignition, when Speed / Ignition sources are set to **CAN** in device's configuration.

 $\pmb{\times}$ 

# **Configuration explained for Ignition**

### $\pmb{\times}$

To use **Manual CAN** functionality for Ignition detection, **Ignition Source** parameter must have **CAN** option enabled.

Additionally, since this functionality works only with **Manual CAN** protocol, **Manual CAN** option should be enabled as well under **CAN Protocol** parameter.

Further configuration, to extract Ignition information from a **CAN message** is done under **Manual CAN Settings** section in configurator.

**Ignition Manual CAN Slot** defines with which **Manual CAN slot** a CAN message containing information about Ignition will be captured.

 $\pmb{\times}$ 

**Ignition Data Mask** defines which **bits** from incoming **CAN message** are responsible for

**ignition information**. In other words - Ignition Data Mask parameter defines which data mask will be applied to received CAN data.

Ignition Data Mask parameter is **8 byte HEX** value.

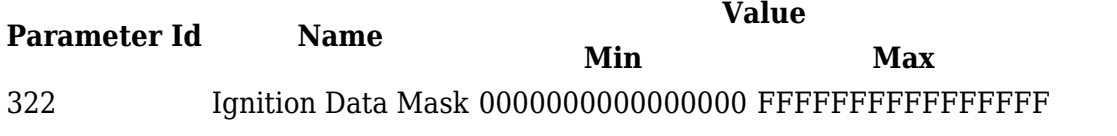

**• Ignition Range Low** defines lowest value limit to detect ignition (if ignition detection has several states)

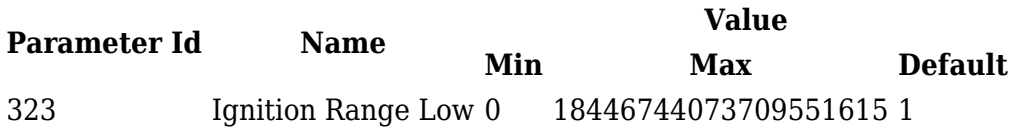

**Ignition Range High** defines highest value limit to detect ignition (if ignition detection has several states)

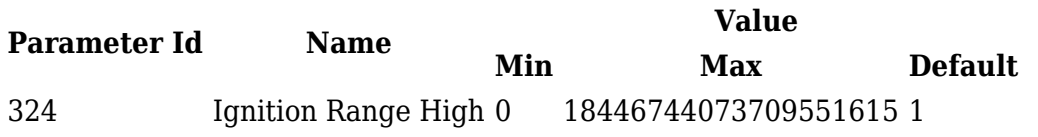

#### **Example:**

Ignition information data value will be *Received Data Value* **AND** *Data Mask*.

Let's say that **7th byte of 8 bytes CAN message** is responsible for **ignition information**, *Received Data Value* would be 0x11223344556677**01**.

Since only Ignition value is needed and it is located on 7th byte of previous CAN message, 00000000000000**FF** *Data Mask* should be applied.

In this case, incoming CAN message would hold only our masked ignition information - 0x00000000000000**01**.

## **Configuration explained for Speed**

### $\pmb{\times}$

To use **Manual CAN** functionality for Speed monitoring, **Speed Source** parameter must have **CAN** option enabled.

Additionally, since this functionality works only with **Manual CAN** protocol, **Manual CAN** option should be enabled as well under **CAN Protocol** parameter.

Further configuration, to extract Speed information from a **CAN message** is done under **Manual CAN Settings** section in configurator.

**Speed Manual CAN Slot** defines with which **Manual CAN slot** a CAN message containing information about Speed will be captured.

 $\pmb{\times}$ 

**Speed Data Mask** defines which **bits** from incoming **CAN message** are responsible for **speed information**. In other words - Speed Data Mask parameter defines which data mask will be applied to received CAN data.

Speed Data Mask parameter is **8 byte HEX** value.

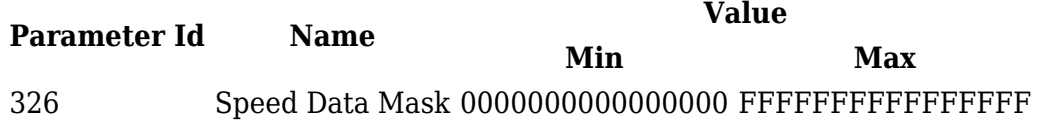

**Speed Offset** defines offset which will be substracted from calculated Speed value.

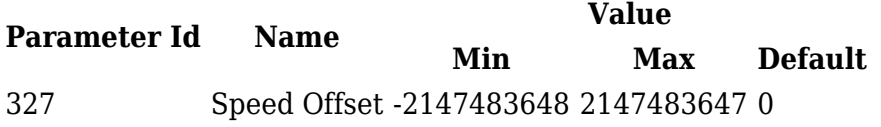

**Speed Coefficient** defines coefficient which raw CAN value will be multiplied with.

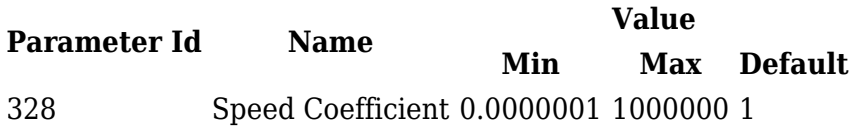

#### **Example:**

Speed information data value will be *Received Data Value* **AND** *Data Mask*.

Let's say that **7th byte of 8 bytes CAN message** is responsible for **speed information**, *Received Data Value* would be 0x11223344556677**01**.

Since only Speed value is needed and it is located on 7th byte of previous CAN message, 00000000000000**FF** *Data Mask* should be applied.

In this case, incoming CAN message would hold only our masked Speed information - 0x00000000000000**01**.